### **PAPER • OPEN ACCESS**

# Design and Implementation of Oracle Database Incremental Data Capture Based on Trigger and Identification Table

To cite this article: Qiangqiang Hu et al 2019 J. Phys.: Conf. Ser. 1237 022161

View the **[article online](https://doi.org/10.1088/1742-6596/1237/2/022161)** for updates and enhancements.

## You may also like

- [Electrochemically Induced CO](https://iopscience.iop.org/article/10.1149/MA2023-02251390mtgabs)<sub>2</sub> [Capture](https://iopscience.iop.org/article/10.1149/MA2023-02251390mtgabs) [Enabled By Aqueous Organic Redox](https://iopscience.iop.org/article/10.1149/MA2023-02251390mtgabs) **[Chemistry](https://iopscience.iop.org/article/10.1149/MA2023-02251390mtgabs)** -
- Yan Jing, Kiana Amini, Dawei Xi et al.
- **[Artificial Intelligence for Water Quality](https://iopscience.iop.org/article/10.1149/MA2018-02/56/1997) [Monitoring](https://iopscience.iop.org/article/10.1149/MA2018-02/56/1997) Naga Siva Gunda, Siddharth Gautam and** Sushanta Mitra
- [Advancing agricultural greenhouse gas](https://iopscience.iop.org/article/10.1088/1748-9326/8/1/011002) [quantification](https://iopscience.iop.org/article/10.1088/1748-9326/8/1/011002)<sup>\*</sup> Lydia Olander, Eva Wollenberg, Francesco Tubiello et al.

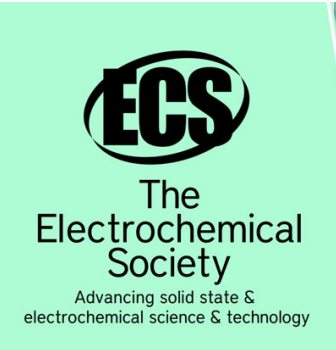

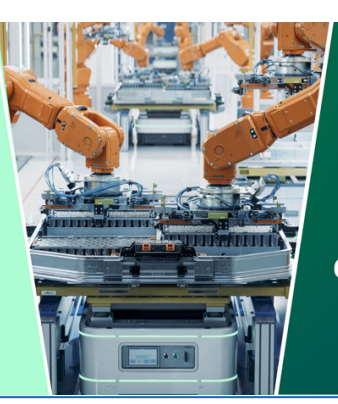

**DISCOVER** how sustainability intersects with electrochemistry & solid state science research

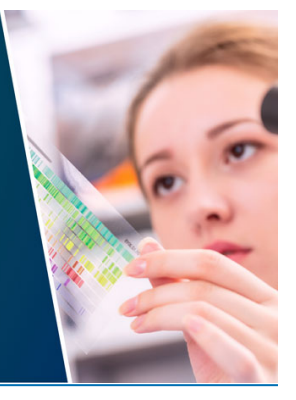

This content was downloaded from IP address 3.136.26.20 on 29/04/2024 at 23:42

## **Design and Implementation of Oracle Database Incremental Data Capture Based on Trigger and Identification Table**

#### **Qiangqiang Hu\*, Zhichun Gan and Bin Zhang**

College of Information and Communication, National University of Defense Technology, Wuhan, Hubei, 430000, China

\*Corresponding author's e-mail: 416389996@qq.com

**Abstract.** Data synchronization technology is one of the key technologies of data storage in distributed database. At present, it is an effective method to achieve data synchronization between source database and target database by capturing incremental data and transferring incremental files. Based on the research of Oracle database and the analysis of commonly using incremental data capture methods, this paper designed DML trigger and incremental data identification table to store incremental identification data in the identification table, and generated incremental XML files for network transmission according to the identification table. Finally, the feasibility of this method was tested. Tests showed that the method was reliable and stable, and could be applied to data synchronization in distributed databases.

#### **1. Introduction**

With the development of information technology, people's life has become colorful. At the same time, the requirement of database performance is increasing day by day. For enterprises, server downtime in a few minutes will cause significant losses for enterprises[1]. Data and its effective management are important business objectives of an organization[2].Distributed database improves the reliability and stability of data by multi-backup of database. At present, most platforms use distributed database. Database synchronization technology is a technology that keeps service data distributed in different locations consistent by replicating data. Due to the high requirement of network and machine performance for replicating full scale, the source database and target database are synchronized by transmitting incremental files at present. The incremental data synchronization process is shown in Figure 1.

Capturing incremental data and generating incremental files is a key link of database synchronization technology. At present, the common methods of capturing incremental data include trigger method, log analysis method, API middleware method, shadow table method, etc[3].

Oracle database is the most widely used database management system nowadays, which has great advantages for the storage of large data[4]. This paper studied Oracle data synchronization technology. Based on the research of incremental data capture technology and the characteristics of Oracle database, the incremental data capture method using trigger and identification table was determined. Combining with XML technology, an incremental XML file for network transmission was generated.

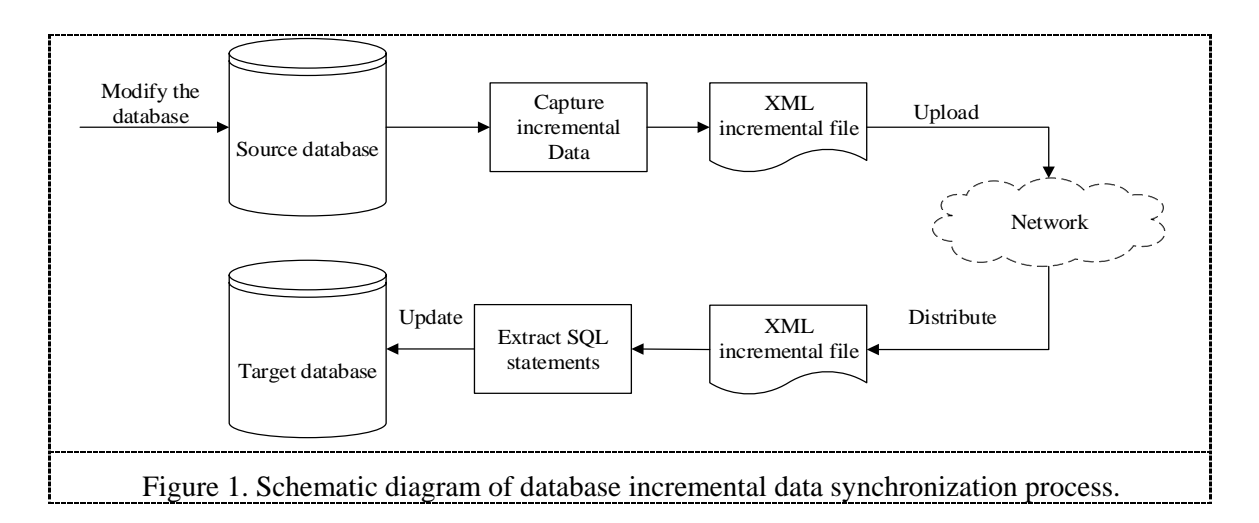

#### **2. Incremental data capture method in database**

Different methods will be used to capture incremental data according to different database architectures, data types and supporting standards. These methods are applied to different scenarios and can be used together.This section mainly explains the principle and implementation of shadow table method, and trigger method, and points out the applicable scenarios of each method.

#### *2.1 Shadow table method*

Shadow table method is also called table comparison method. By establishing a shadow table for each need change, incremental data are obtained by comparing data changes, and incremental changes are stored in the incremental scale[5]. Its implementation steps are shown in Figure 2.

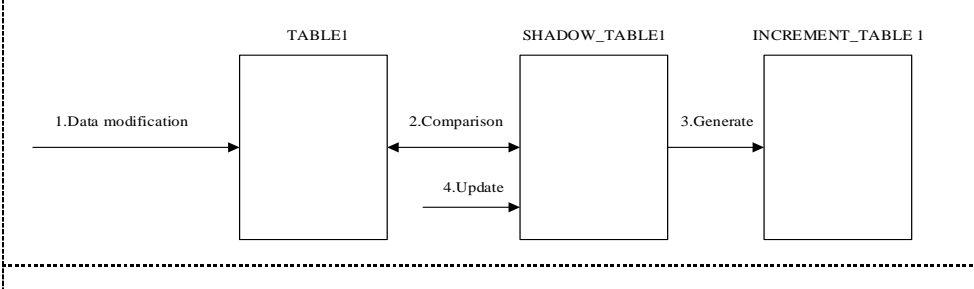

Figure 2. Diagram of shadow table method.

The key to this method is to find a way to compare the differences between the two tables. Oracle function minus and union can be used to compare the data.

For example, there were TABLE1 and its shadow table SHADOW\_TABLE1. When TABLE1 table data changed, SHADOW\_TABLE1 was the old table, TABLE1 was the new table. Using the SQL statement: select \* from TABLE1 minus select \* from SHADOW\_TABLE1. You could get the data deleted by TABLE1; using the statement: select \* from SHADOW\_TABLE1 minus select \* from TABLE1. You could get the data inserted and updated by TABLE1. The above results were combined by union function. The incremental data table could be obtained by inserting the results into the incremental scale and adding deletion or addition and update marks.

Shadow table method is the most intuitive way to obtain incremental data. However, there are some limitations on the timing of incremental data capture. And when the amount of data become large, the capture speed will be greatly reduced. This method is limited to databases with small amount of data. It can also be used to check the efficiency of other methods. It can also be used in combination with other methods to make incremental data more intuitive. For large databases, the establishment of shadow will increase the difficulty and load of database management. Trigger method has less impact on database than shadow table method.

#### *2.2 Trigger Method*

The trigger method is to create DML trigger into the data table<sup>[4]</sup>. When the data table was changed, the trigger taked effect and stored the incremental data in the incremental identification table. The identification table contains primary key information of incremental data and operation identification. Incremental data can be analyzed through joint identification tables and data tables. The identification table is divided into two categories: component identification table and unique identification table. Component identification means that each table that needs to capture changes generates an incremental identification table to form a full identification table. As shown in the Figure 3. The unique identifier table is to create only one identification table and store all changes in the identification table. As shown in Figure 4.

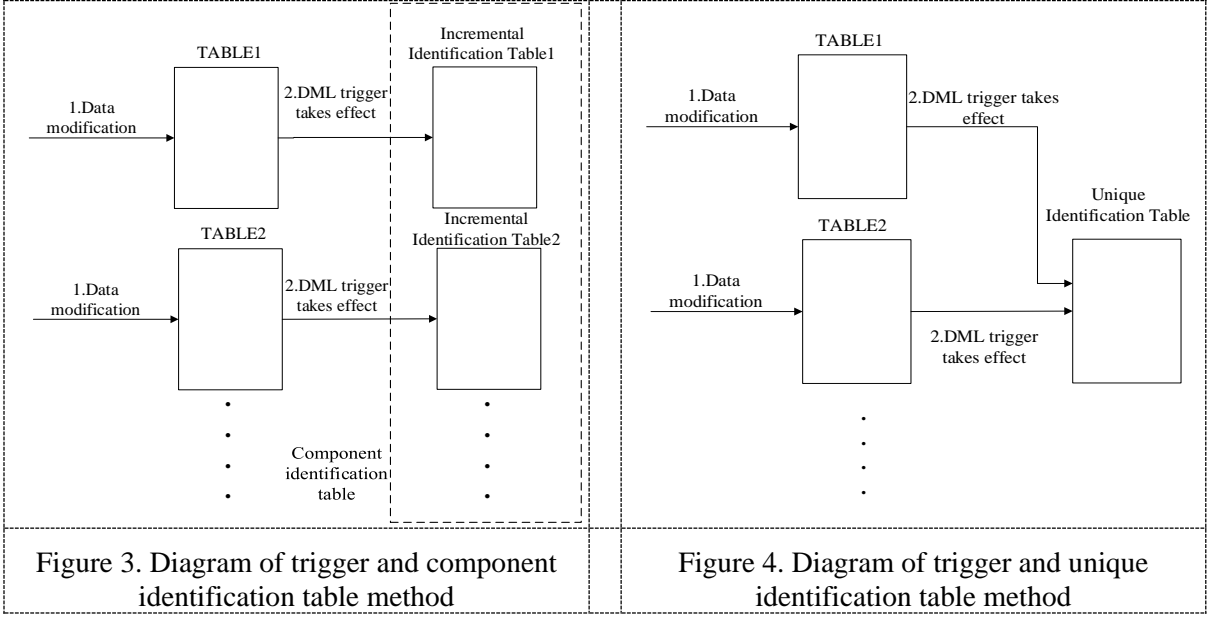

The incremental identification of all tables can be stored by designing the identification table reasonably. The identification table generated by trigger method can have the same structure as that generated by shadow table method. The trigger method is more reasonable than the shadow table construction, and records the data operation of each item, so it has better expansibility.

Based on the above analysis, this paper designed an incremental data capture method based on trigger and unique identifier table.

#### **3. Design and Implementation**

#### *3.1 Design of Identification Table*

The method of using triggers requires that the captured incremental data was stored in the identification table. Establish an identification table FLAG\_TABLE in the database. The table stored the data table names, the primary keys and the primary key values, as well as the DML operation types and trigger times. The primary key was set to a sequence, and the value of each record was increased by 1. The design of FLAG\_TABLE table is shown in the Table 1.

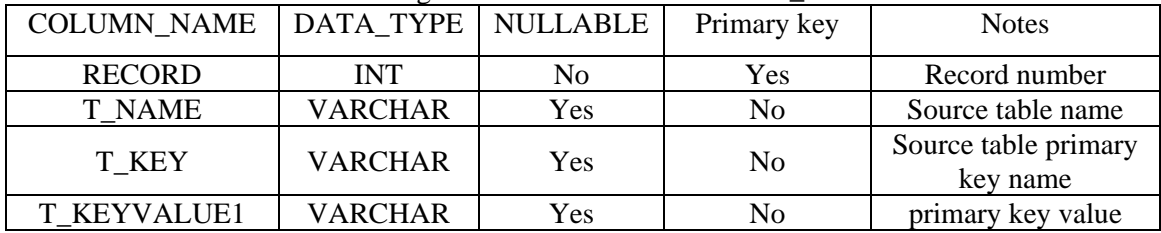

## Table 1. Design of identification table FLAG\_TABLE.

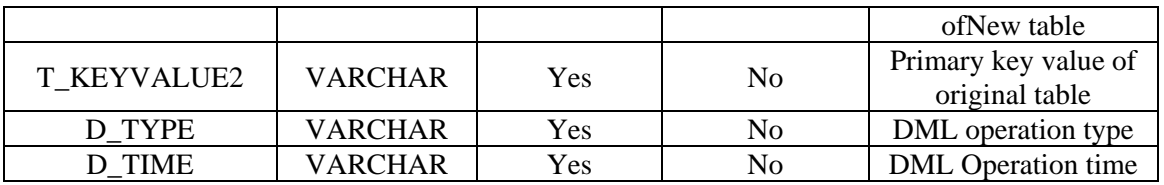

#### *3.2 Design of Trigger*

DML trigger includes insert trigger, delete trigger and update trigger. Combining with TEST\_TABLE structure of experiment table, insert trigger, delete trigger and update trigger were edited and inserted respectively. As shown in Table 2.

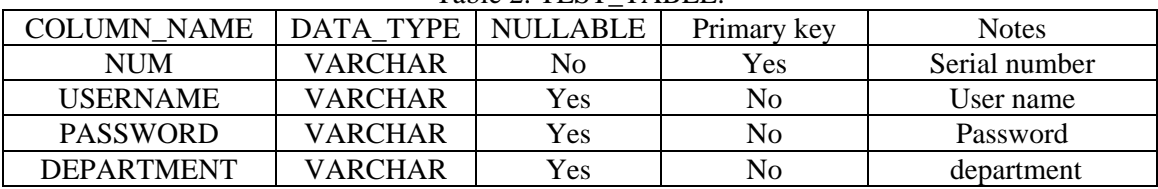

## Table 2. TEST\_TABLE.

#### *3.2.1 Insert triggers*

The trigger is set to trigger after the insert operation, and the trigger is recorded for each statement. The results are stored in the designed identification table. The code to create the insert trigger is as follow:

CREAT OR REPLACE TRIGGER TRIGGER\_I AFTER INSERT ON TEST\_TABLE FOR EACH ROW BEGIN INSERT INTO FLG\_TABLE(T\_NAME, T\_KEY, T\_KEYVALUE, D\_TYPE,D\_TIME) VALUES('TABLE', 'NUM', :NEW.NUM, 'I', systimestamp); END;

#### *3.2.2 Delete trigger*

The code to create the delete trigger is as follow:

CREAT OR REPLACE TRIGGER TRIGGER\_D AFTER DELETE ON TEST\_TABLE FOR EACH ROW BEGIN INSERT INTO FLG\_TABLE(T\_NAME, T\_KEY, T\_KEYVALUE2, D\_TYPE, D\_TIME) VALUES('TABLE', 'NUM', :OLD.NUM, 'D', systimestamp); END;

#### *3.2.3 Update trigger*

The code to create the update trigger is as follow:

CREAT OR REPLACE TRIGGER TRIGGER\_U BEFORE UPDATE OF NUM, PASWER, USERNAME ON TEST\_TABLE FOR EACH ROW BEGIN INSERT INTO FLG\_TABLE(T\_NAME, T\_KEY, T\_KEYVALUE1, T\_KEYVALUE2, D\_TYPE, D\_TIME) VALUES('TABLE', 'NUM', :NEW.NUM, :OLD.NUM, 'U', systimestamp); END;

*3.3 Test verification*

Fill in the experimental data in TEST\_TABLE . As shown in Table 3.

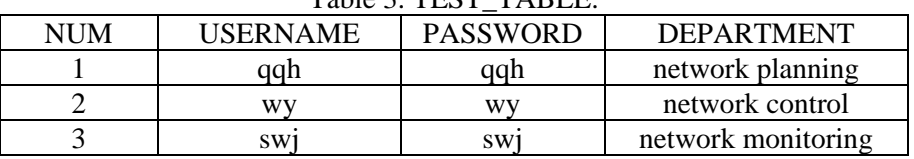

Table 2. TEST, TABLE

Perform DML operations:

• Insert data:4, zyf, zyf, network planning

• Delete data:2, wy, wy, network control

Update data: 1, qqh, qqh, network planning. Change the password value to 123456. The updated data of TEST\_TABLE is shown in Table 4.

Table 4. Updated TEST\_TABLE.

| NHM    | <b>USERNAME</b> | <b>PASSWORD</b> | <b>DEPARTMENT</b>  |  |  |  |  |
|--------|-----------------|-----------------|--------------------|--|--|--|--|
|        | qah             | 123456          | network planning   |  |  |  |  |
|        | SW1             | SW1             | network monitoring |  |  |  |  |
|        |                 | 7V1             | network planning   |  |  |  |  |
| $\sim$ |                 |                 |                    |  |  |  |  |

When the above operation is performed, the trigger records the change data and fills in the identification form FLAG\_TABLE. The data in FLAG\_TABLE are shown in Table 5.

| RECORD | T NAME            | T KEY      | <b>T KEYVALUE1</b> | <b>T KEYVALUE2</b> | D TYPE | D_TIME         |
|--------|-------------------|------------|--------------------|--------------------|--------|----------------|
|        | <b>TEST_TABLE</b> | <b>NUM</b> |                    | Null               |        | 21-3 -19 04.07 |
| 2      | <b>TEST_TABLE</b> | <b>NUM</b> | Null               |                    | D      | 21-3 -19 04.07 |
| 3      | <b>TEST_TABLE</b> | <b>NUM</b> |                    |                    | U      | $21-3-1904.08$ |

Table 5. FLAG\_TABLE.

The data in the identification table FLAG\_TABLE reflects the change of the source table. By combining the identification table FLAG\_TABLE with Updated TEST\_TABLE, incremental data can be obtained.

#### **4. XML Incremental file generation**

Incremental data can be extracted from source data and identification tables and stored in XML files. XML is a language with uniform format and supports cross-platform operation. XML can be easily stored and transmitted in the network[6]. The value of field d\_type is obtained by querying the record of the identification table FLAG\_TABLE. If the value is D, you only need to get the value of T\_KEYVALUE2 in the identification table, and if it is I or U, you need to associate the data of the source table. According to the XML format, it is stored in the XML file one by one, that is to say, incremental XML file generation is completed. The flow chart is shown in Figure 5.

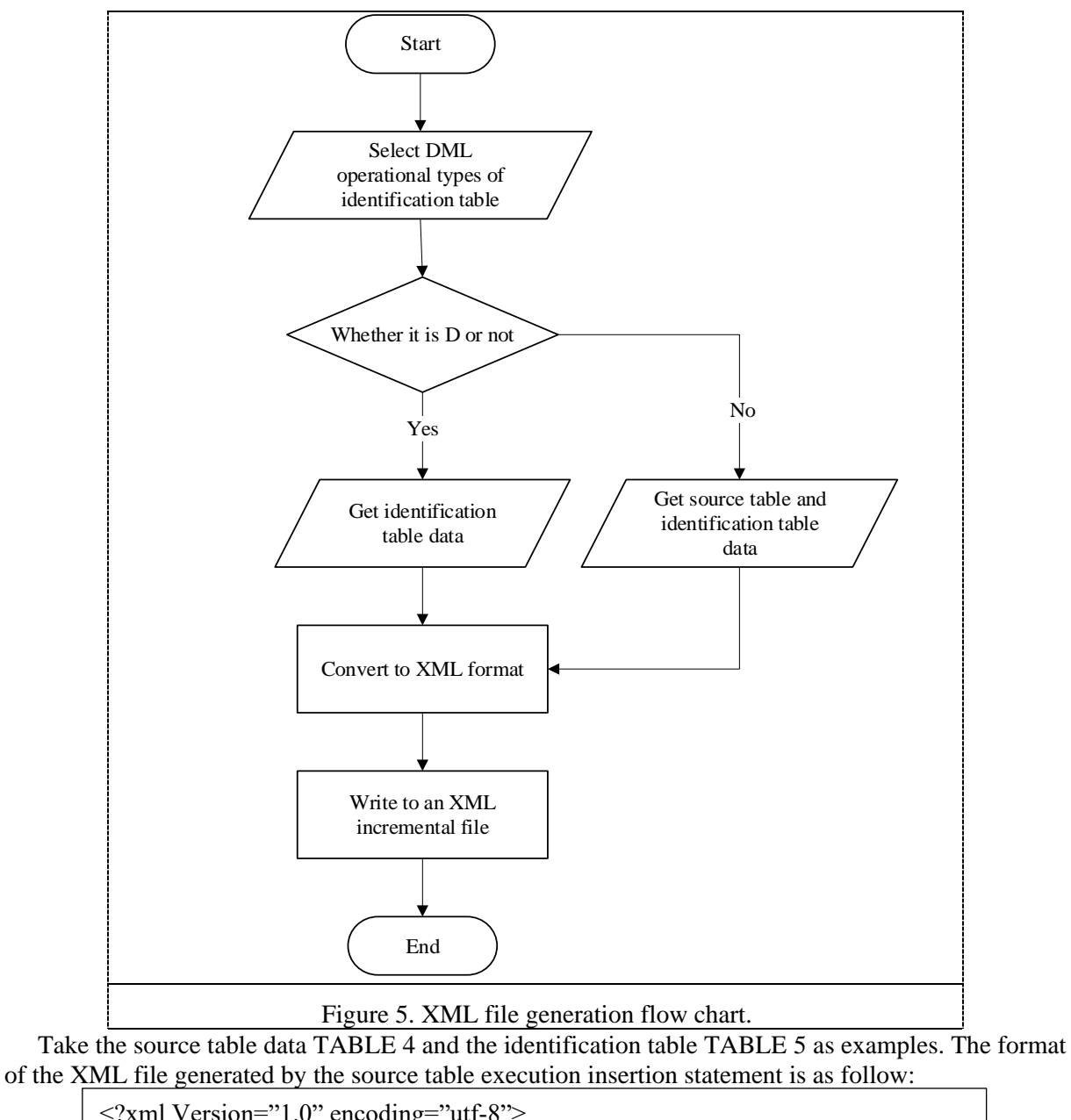

```
<?xml Version="1.0" encoding="utf-8">
<Incremental_DataFile001>
   <Data RECORD=1>
       <T_NAME>TEST_TABLE</T_NAME>
       <T_KEY>NUM</T_KEY>
       <T_KEYVALUE1 NUM="4">
               <USERNAME> zyf</USERNAME>
               <PASSWORD> zyf</PASSWORD>
               <DEPARTMENT> network planning</DEPARTMENT>
       </T_KEYVALUE1>
       <D_TYPE>I</D_TYPE>
       <D_TIME>21-3 -19 04.07</D_TIME>
   </Data>
</Incremental_DataFile001>
```
#### **5. Summary**

In this paper, the principle of Oracle database incremental data capture was studied, and the method of trigger and identification table was proposed. By designing the incremental identification table and editing trigger, the source data table was updated and the incremental data was stored at the same time. Then the incremental data was stored in the XML file by combining the structured representation of XML. XML files could be parsed and restored to SQL statements, which could act on the target database to achieve synchronous updates of the database. Through programming experiments, it could be concluded that the incremental data acquisition method based on trigger and identification tables was stable and efficient, and could be well applied in distributed database. However, citation triggers and identification tables have a certain impact on the database, which will increase the load of the database. For database system with too much data, we can not rely too much on this method. It should also be used in conjunction with other echnologies.

#### **References**

- [1] Liu J.(2013), Oracle Database Disaster Recovery System for Securities Industry. Fudan University, Shanghai.
- [2] Singh S.K.(2010) Database System Concept, design and Application . Machinery Industry Press, Bei jing.
- [3] Cui H. X. ,Feng J.,Ma W.J.(2016) Research and Implementation of Heterogeneous Database Synchronization Technology Based on Isolated Gate. Software Engineering,19(2):10-13
- [4] Cheng C. B.,Zhang Y.B.(2016) Oracle 12C Chinese Version Database Management Application and Development Practice Course. Tsinghua University Press, Beijing.
- [5] He W., Hao Y.Q., Zhou L.B.(2010) Database Synchronization Method Based On Network Isolation. Information Security and Communication Secrecy, 1: 82-84.
- [6] Zhang Z.(2010) Lightweight Differential Incremental Backup System Based on File Matching.Shanghai Jiaotong University,Shanghai.